Association of PC User Groups (APCUG) Member

Our Next DMA® General Meeting is Tuesday, April 27 - 7:30 p.m., at Univ. of Dayton (\*\*NEW LOCATION AGAIN THIS MONTH: Chudd Auditorium\*\*)

## **PDF Creation Made Simple**

Presenter - George Ewing, DMA® member

Article by Bob Kwater

We are happy to have a presentation this month of "activePDF", a more cost-effective alternative to Adobe Acrobat. George Ewing, a long time user group advocate and familiar face to all DMA® members, will be our guest presenter. George has been very active with DMA® over the years as leader of the Certification and Amateur Radio SIGs, a former Chairman of Computerfest®, and an ongoing volunteer.

activePDF, Inc. recently launched a desktop PDF (Portable Document Format) creation tool, activePDF Composer, which enables users to easily create and disseminate PDF files within the enterprise. Traditionally a leader in the server-based PDF solutions market, activePDF branched out into the desktop space with the launch of activePDF Composer and the release of activePDF Maestro, a desktop PDF editing tool. Together, the products will be bundled and sold as activePDF Symphony.

With activePDF Composer, a costeffective alternative to Adobe Acrobat, users can easily create PDF files in a variety of ways - 'print' documents to PDF from virtually any Windows application or streamline PostScript to PDF conversions through Composer's robust drag-and-drop functionality - simply drop your files onto the desktop icon and conversion occurs automatically. With features such as 40- and 128-bit encryption, file compression, font embedding and color management options, users can easily create high-quality PDFs at a fraction of the cost of competing solutions. Post-conversion options for automatic emailing and script execution enable seamless incorporation into document management workflows. Additionally, tight integration with Microsoft Word and PowerPoint allows you to create "Intelligent PDF" files in one click with the easy-to-use activePDF Composer toolbar icon and menu options.

Our demo will include an overview of activePDF, the benefits of PDF versus other formats, a short discussion on PDF optimization (e.g. for press, print and web) and a brief "tour" of Composer and Maestro that focuses on features of the product.

With activePDF Symphony, you can:

- "Print to PDF" from any Microsoft® Windows® application
- View, navigate and print PDF

- Create Intelligent PDF from Microsoft Word® and PowerPoint®
- Integration with Internet Explorer®
- Web-optimize PDF for faster displaying over the web
- Insert, extract, reorder and rotate PDF pages
- Merge multiple PDF files together
- Add, import and export PDF comments with robust commenting tools
- Create, Insert, format and edit PDF bookmarks
- Intuitive, customizable user interface
- Take the guesswork out of preparing PDFs for distribution with Maestro's "Finish Document Wizard"
- Search PDF with "Find" tool
- Secure PDF with 40 and 128-bit encryption, and more!
- Generate PDF files instantly from any 'printable' file type
- Customize security settings to avoid unauthorized viewing, printing, editing and copying of your documents
- Maintain precise display and print control of your documents with builtin True Type font support, and customizable compression, color management and output settings

(Continued on page 4)

## DMA®'s Apr.27 Meeting: TBA

PAGE 2 MAY 2004

### **CONTENTS**

| BUSINESS                                               |    |
|--------------------------------------------------------|----|
| DMA® Officers & Trustees                               | 2  |
| Map to DMA® Meetings at U.D.                           | 2  |
| Club Purpose                                           | 4  |
| Board of Trustees Minutes - Mar. 1, 2004               | 18 |
| Calendar                                               | 24 |
|                                                        |    |
| <u>FEATURES</u>                                        |    |
| Cover Story: PDF Creation Made Simple                  | 1  |
| Computerfest® Chair Letter - Another Lap               | 5  |
| Wonderly: Strange Software                             | 6  |
| West District Science Day                              | 7  |
| DMA® at Computerfest®                                  | 7  |
| Woodard: Hardware Review: BENQ DW-400a                 | 8  |
| DMA® President Letter                                  | 9  |
| Sony Announces 1 <sup>st</sup> Double Layer DVD Drives | 9  |
| Erbaugh/Koss: Interfaces (Part 3)                      | 10 |
| The Deals Guy                                          | 12 |
| Bylaws Review Committee                                | 13 |
| Reflections on the Mac at 20                           | 14 |
| Computer Rage                                          | 15 |
| Under Attack by Cyber Worms                            | 17 |
| Computers From the Beginning for New Users             | 20 |
| SIG News: Digital Photography, Genealogy,              |    |
| Amateur Radio, Certification                           | 21 |
|                                                        |    |
| <b>DEPARTMENTS AND SERVICES</b>                        |    |
| DMA® SIG Meeting List                                  | 3  |
| New Members                                            | 22 |
| Expired/Expiring Memberships                           | 22 |
| Membership Application & Renewal Form                  | 23 |
| DMA® Membership Benefits                               | 23 |

# DMA® CONTACT INFORMATION

#### **GENERAL**

Info Line: 937-222-4DMA
Web Site: http://www.dma.org
E-mail: info@dma.org
dmapub Data Line: 937-910-0006

Mailing Address: P.O. Box 4005,

Dayton, OH 45401-4005

Resource Center: 119 Valley Street,

Dayton, OH 45404-1712

#### **OFFICERS & TRUSTEES**

| President - <b>B</b> | Gary Mullins     | president@dma.org        |
|----------------------|------------------|--------------------------|
| Vice President - A   | Gary Turner      | vice-president@dma.org   |
| Treasurer - C        | Susan Kendall    | treasurer@dma.org        |
| Secretary - B        | Carol Ewing      | secretary@dma.org        |
| Trustee - A          | Dale Childs      | dalechilds@earthlink.net |
| Trustee - A          | Ron Williamitis  | rwilliamitis@yahoo.com   |
| Trustee - B          | Millard Mier III | millard@millard.net      |
| Trustee - C          | John Hargreaves  | jrhprinter@earthlink.net |
| Trustee - C          | Open             |                          |
|                      |                  |                          |

**A**=Trustee 3 yrs from 9/03 **B**=Trustee 3 yrs from 9/02 **C**=Trustee 3 yrs from 9/01

#### **COMMITTEE CHAIRS**

OTAP Director (acting) Randy Young otap@dma.org Computerfest Aug 2004 Gail Young chairman@computerfest.com Computerfest Mar 2005 Jim Rowe photog@dma.org Membership Chair Carol Ewing secretary@dma.org **Program Director** kwaterb@gemair.com Bob Kwater Editor - The DataBus editor@dma.org George Gibbs DMA® Web Site Dave Lundy lundyd@dma.org

### **DMA® MEETINGS**

DMA®'s general membership meetings are normally held in Miriam Hall, O'Leary Auditorium, on U.D.'s campus on the last Tuesday of each month (**except this month when we're in Wohlleben Hall, Chudd Auditorium**). The meetings start at 7:30 p.m. Guests are always welcome. Free parking is available in lot 'C' on campus (follow the map's arrows). Visit us on the web at <a href="www.dma.org">www.dma.org</a> or email to happenings@dma.org for information or directions.

Our monthly General Meeting consists of a brief opening, SIG and committee reports, announcements, and a 60-90 minute program by a guest speaker, followed by door prizes for members. After the meeting the group adjourns to a local eating establishment to socialize.

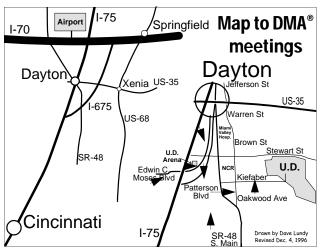

DMA®'s Arrow Logo is a trademark, and DMA® & Computerfest® are registered trademarks of the DAYTON MICROCOMPUTER ASSOCIATION, INC., an Ohio 501c(3) non-profit organization.

## The DataBus

<u>The DataBus</u> is published monthly by the Dayton Microcomputer Association, Inc. (DMA®). Technical articles, product announcements, news items and other items relating to computers, computing and/or computer users are strongly encouraged.

The deadline for submitting material is the first day of the month of publication. Please submit files to the editors (Editor@dma.org) by "attaching" them to email in one of the following formats: (in order of preference) MS Word, Wordperfect, or .TXT (with line breaks). The editors reserve the right to edit for clarity, length & style, and to hold or reject any portions of submitted copy.

Advertisements and want ads are accepted for publication. Non-commercial credit-card size ads are free to DMA® members. Commercial Credit-card size ads are \$15.00 per issue for members. Our circulation is targeted to computer users, technicians, & IT Managers, and is currently 800 copies. To receive more information about adver-

The DataBus Staff

Editor: George Gibbs (937) 429-9072 Associate Editor: Jim Rowe (937) 432-0091 Calendar Editor: Dave Lundy (937) 426-1132

tising, please contact our Editors at: *The DataBus, P.O. Box 4005, Dayton, OH 45401-4005* or email to: *Editor@dma.org.* 

Permission is granted to non-profit organizations to reprint or quote any material contained herein (except that which is copyrighted elsewhere) provided credit is given to the author, Dayton Microcomputer Association, Inc. & *The DataBus*. The Editors request that when reprinting material from *The DataBus* you forward a copy of the reprint to the Editors. The opinions expressed in any article or column are those of the individual author(s) and do not represent an official position of, or endorsement by, The Dayton Microcomputer Assn., Inc. Cover logo created by Bob Kwater, all rights reserved, The Dayton Microcomputer Association, Inc.

This issue was composed using Publisher 2003 without additional help from the sights of Baseball's Opening Day.

Winner:

Best User Group Coverage
- Large Newsletters,
'98 & '99 InterGalactic
Conferences in New York

#### Editor@dma.org

george\_dma@gibbsmail.net photog@dma.org lundyd@dma.org

### **DMA® SIGS**

DMA® sponsors numerous Special Interest Groups (SIGs) catering to the individual interests of its members. Want to start a new SIG? Contact a DMA® officer or trustee!

**Apple-Dayton SIG** meets the 3<sup>rd</sup> Monday of each month at 7:00 p.m. at 119 Valley St. Contact Keith Ciriegio, (937) 773-0676 keithc@gemair.com

**Certification SIG** meets 2<sup>nd</sup> Tues. and 4<sup>th</sup> Wednesday of each month, 7:00 p.m. at 119 Valley St. Contact George Ewing, (937) 667-3259 ewingg@dma.org

**Classic Computer SIG** meets 1<sup>st</sup> and 3<sup>rd</sup> Saturday. of each moth. 3:00 p.m. at the Sugar Grove Church. Contact Gary Ganger, (937) 849-1483 gangerg@dma

**Digital Photography SIG** meets 1<sup>st</sup> Thursday of each month, 7:00 p.m. at room 072 Rike Hall Wright State University. Contact Millard Mier III, (937) 879-5419 millard@millard.net

**Digital Textiles SIG** meets the 3<sup>rd</sup> Thursday of each month at 7:00 p.m. at 119 Valley St. Contact Lou Childs, (888) 276-3578 lou@downhomedreams.com

**Gaming SIG** meets online. Contact Bill Myers, (937) 275-3583 gamingsig@technomutt.com

**Genealogy/Family History SIG** meets the 4<sup>th</sup> Thursday of each month at 7:00 p.m. at 119 Valley St. Contact Darlene Sye via email at genelady@gemair.com

**Northern SIG** meeting dates vary. Visit the SIG website at www.dma.org/northernsig or you can contact Robert Ruby III aprinciple@hotmail.com

**Software Development SIG** meets 2<sup>nd</sup> Thursday each month at 6:30 p.m. at 119 Valley St. Contact Dale Childs, (937) 279-3786 dalechilds@earthlink.net

**UNIX/LINUX SIG** meets the 3rd Thursday of each month at 7:00 p.m. in Wright State's Russ Engineering Center. Contact Tony Snyder, (937) 275-7913 www.dma.org/linuxsig

**Venture Scouts** are not currently meeting. However, new members are welcome and encouraged. Contact Ron Schwartz, (937) 434-2144 schwartr@gemair.com

Pizza SIG - The unofficial snack or meal of the computer enthusiast is enjoyed following each DMA® General Mtg. at CiCi's Pizza, 3050 South Dixie Drive at Dorothy Lane (southeast corner, in the former Hills & Dales shopping center). Open to all, it is the "Pizza SIG". Come join us!

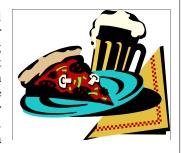

More SIG information is available online at www.dma.org.

PAGE 4 MAY 2004

The Editor's Corner

New Meeting Location: Due to scheduling conflicts with U.D., the April General Meeting again will be held in a different U.D. location: Wohlleben Hall (2nd floor) in Chudd Auditorium. You can find this location on the map in any February '04 or earlier (this is the May) issue on page 25, or you can also go to <a href="https://www.dma.org">www.dma.org</a> for directions. We'll be back in our usual location for the May meeting. Make a note of it.

\* \* \*

Thanks to everyone who sent comments on our new look. The response was overwhelmingly favorable! Some of your suggestions appear in this issue. Please email us, Editor@dma.org, with any other comments or suggestions you'd like to share with us.

## Club Purpose and Membership

The Dayton Microcomputer Assn., Inc. (DMA®) is an Ohio non-profit organization dedicated to the education of, and providing information to, microcomputer users and the general public. DMA® members use and own a wide variety of computers and possess various levels of computer experience.

Annual dues are \$25 for regular members, which includes a subscription to *The DataBus* newsletter, and \$12.50 for associate members living at the same address. Associate memberships must run concurrently with a regular membership. A membership applications is located on page 23, or can also be downloaded from our web site: **www.dma.org**.

## OTAP Recycles Computers

The Ohio Technology Access Project is a 501c(3) non-profit organization. This all volunteer group of devoted people generously give of their special talents & skills.

OTAP puts donated computers into the hands of people with handicaps, limitations, challenges and special needs--and provides computers to institutions which serve the needs of these individuals.

DMA® volunteers gather computers and then teach other volunteers machine inspection, testing, diagnostics, as well as adjustment and repair techniques.

After these donated computers are put into working order, they are then provided "as is" to qualified individuals and institutions which request them. Very basic, free, computer instruction follows some computer distribution.

If you would like to learn more about OTAP, please set your browser to http://www.otap.org Computer donations are tax-deductible and to date, more than 2000 computers have been distributed by OTAP.

If you or your organization wish to donate or receive used equipment, or if you would like to volunteer, please call Project Manager Randy Young at (937) 222-2755 or email otap@dma.org.

## Cover Story - PDF Creation (cont.)

 $(Continued\ from\ page\ 1)$ 

- Conform to standard business workflow processes by using PDF for all document sharing, storage and distribution
- Automatically attach and send PDF output via email
- Optimized settings for press, print and web output
- Conforms to latest PDF specification from Adobe® Systems
- Optimize multi-paged PDF files for page-at-a-time web display, so users won't be burdened with downloading entire documents at once
- Extend PDF creation abilities to your entire organization with our competitive volume licensing programs

activePDF products are an affordable desktop PDF creation tool that enables users to quickly and easily create and disseminate PDF files. PDF is a unique platform-independent file type that allows for precise representation of documents. It is rapidly becoming the *de facto* standard for electronic document distribution. The PDF format affords you full control over the presentation of your data, while providing additional features like security, interactivity, and compatibility with other systems.

#### **System Requirements**

Operating System Requirements

- Windows 98/ME/NT4.0/2000/XP Minimum Hardware Requirements
- Pentium 50-MHz minimum; Pentium 333-MHz recommended
- 64 MB of RAM Windows 2000/XP
- 32 MB of RAM Windows 98/Me

- 25MB Hard Drive Space required

activePDF Symphony Single User License available as ESD (Electronic Software Distribution). This means that the software distribution is executed via the Internet only. Retail: \$95.00.

\*\*\*Special notice to DMA members activePDF is now offering a 21% discount to DMA® members who would like to purchase a copy of Symphony (regular price \$95 – a \$20 savings!). In order to take advantage of this offer, members must submit the following promotional code to activePDF's Desktop Sales Asst.: PCUG907H. Nancy can be reached at nancy@activepdf.com.

(Continued on page 5)

### Computerfest®: Another Lap Down in the Technology Race

by John Daniel, March 2004 Computerfest® Chairman

Well, another Computerfest® has come and gone. It was an exciting time as we came together to celebrate technology in all its glorious forms... What am I talking about?! It was just plain old-fashioned, high-tech fun!

Once again, the Dayton Microcomputer Association showed the world that we are committed to supporting all forms of technology and their associated peripherals. From replacement parts for your older systems, to entire new systems, to services to help you research, store and show your ideas, to an area where you can "frag" your cares away, to support for any techie question that might arise... Computerfest® still has it all.

Sure the world is changing and, as a result, Computerfest® is evolving too. Just as Computerfest® was once labeled "the place to find great deals," Computerfest® has now rejoined the technology race with the addition of new reasons to congregate under the banner of technology. Sure, a few people noted to me personally that there were a fewer number of "vendors" than they had remembered seeing in the eighties and nineties; however, retail sales aren't solely what Computerfest® is all about. Dayton LANfest reached over 215 participants, making it officially labeled the largest LAN party ever to be held in Ohio! One company which did locate their booth in the vicinity of the Dayton LANfest sold out

of inventory, even to the point that the Dayton LANfest staff reported that the vendor inquired about retrieving some of the items donated for prizes so that they might fill orders! Inge Heyer returned to us from NASA and made a tour of local area schools as a fundraiser for us. Informational seminars people have paid to attend elsewhere were still held (and quite well attended, from what I could see!). True to times of old (for those of us still yearning for the eighties and nineties), estimates of the people who came to find either the hardware or software or information they were looking for numbered over five thousand for our little two-day event.

Some people questioned about the absence of the Ball Arena. Well, I am not here to defend any issues that arose with facilities or logistics, but the fact of the matter was that we knew that the entire Ball Arena wasn't going to be usable for us and we simply had to do without this time around. However, I have been reassured by Gail Young, who is taking the helm for August, that our plans for keeping up with the evolution of technology will indeed include our planned return to the Ball Arena with a newly designed layout. In fact, we are taking the opportunity to launch a new project, called Imagispace.

The Imagispace will be an area dedicated to emerging technologies ranging from digital imaging and computerdriven appliances to applied technologies, such as high-tech items which keep us safe (some of which we may never have thought were there!) and more. It will be targeted toward exhibitors having services and hands-on items which attendees can "try before you buy." All in all, Imagispace brings full-circle the ideas upon which Computerfest® was first founded--- show technology, inform the masses, and have fun doing it. Indeed, Computerfest® has rejoined the technology race... and we'll win!

In closing, I really must take a moment to thank everyone for helping put together and run such a massive undertaking. From the full-timers such as Carol Ewing, Gail Young, Samantha Combs, Kevin Carter, Travis Waddle, Gary Mullins and Nancy Christolear (to name just a few as the list goes on) to those who show up on Saturday and Sunday to man a door, help herd the crowd or staff the Computerfest® or DMA® booths... Thank you all. Without your efforts, Computerfest® and all the rest of the Dayton Microcomputer Association's activities would not be possible. Give vourselves a round of applause.

P.S. We are always looking for individuals with drive and fresh ideas. Anyone wishing to join us in key pole positions on staff is invited to contact us by mailing the staff via www.computerfest.com!

## Cover Story - PDF Creation (cont.)

(Continued from page 4)

Also user group members can easily download a fully functional evaluation version at: <a href="http://www.activepdf.com/en/Products/Symphony/Start.asp">http://www.activepdf.com/en/Products/Symphony/Start.asp</a>

**About activePDF – the Company** activePDF Inc. is a leading provider of PDF creation, conversion and development tools, catering to the increasing

demand for automated document management practices within today's businesses. Traditionally recognized for its innovative server-based products, activePDF has recently entered the desktop PDF market with the launch of activePDF Symphony, offering corporate clients cost-effective, end-to-end solutions for all PDF generation and manipulation requirements. Founded in January

2000, activePDF has since built a substantial market presence with over 6,000 customers and approximately 25,000 server licenses worldwide. activePDF customers include Fortune and Global 500 organizations in the financial/banking services, manufacturing, pharmaceutical, healthcare, education, and government industries.

www.activePDF.com

PAGE 6 MAY 2004

## Strange Software

By Jerry Wonderly, regular contributor to *The DataBus*. A native Daytonian, Jerry has been involved with computers since the mid-80's. "I cut my teeth on CP/M Plus." He says that 'computering' can be very expensive but doesn't have to be. "Ask questions. Think cheap. Shop around. And don't assume your computer needs to be traded in. I'd rather put my money in my 401(k) than spend it on a complete new system and software."

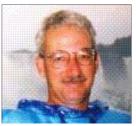

Strange. Weird. Just plain wacko software. Yep. It's out there on the fringes and this month we'll take a look at some of the most unusual software you can use. How about home brewery software? That's right, folks. Make your own still right at home and whip up some good old 'shine for that next barbecue. Or, how about ESP software? Yep. Check out those mystical abilities you always suspected you had (or your husband accused you of having). Yes sir, there's some strange software out there and we're going to take it out from under its rocks and examine it.

Let's start with the home brewery software. "StrangeBrew" is available at <a href="http://www.strangebrew.ca/">http://www.strangebrew.ca/</a>. It can show you how to concoct those popular drinks that your guests are sure to love. Check out the many recipes included and choose from such party favorites as "Dried Frog Pils", "Big Dog Koelsch," or, my favorite, "Bitter Memories." You'll be the envy of the neighborhood with your happenin' parties. It's free to use for 30 days with a \$15 registration fee afterwards should you decide to take the plunge (which I doubt.)

Well, if you really do have ESP, you already know that I'm going to talk about "Your ESP Test" next. It's a free program, one of many oddball programs available for download from http://www.rkwest.com/ downloads.shtml. With "Your ESP Test" you can find out, once and for all, the true extent of your hidden powers. Tests cover precognitive, clairvoyant, and telekinetic abilities. I took all three tests and didn't do any better than mere chance. Oh well, it looks like mentally bending spoons wouldn't be a good career change for me. But, who knows, maybe you can do it! If nothing else, you could be the entertainment portion of our next general meeting!

R.K. West Consulting has plenty more of these unusual programs to choose from. They consider them obsolete shareware so they offer them freely now. Ever get the urge to stand outside your lady's window and strum a guitar while reciting poetry to her? I know, me neither. But, if you ever *do* want to take a stab at romantic mush, check out "Poetry Generator For Windows." Your Lady Godiva will love you forever just for trying!

Or, how would you like to know the future? That's right. You can find out if you will be moving to China before too long as our American jobs rapidly leave the U.S. If you'd like to get a glimpse of what's coming, check out the program called "I Ching: The Mystic Map Of Time And Change" also available from R.K. West Consulting. If moving to China proves to be in your future, you can get a jump on preparations by working in some new Chinese-looking clothes from Wal-Mart. I hear there's a sale on right now ...

Just do me a favor and don't tell me what's coming up. I suspect that no matter who wins in November, we're in for a rough ride. But, that's another story...

Now, here's an unusual site for software, not that I'm recommending them, but rather just reporting to you: <a href="http://">http://</a> www.pagan-heart.co.uk/ freeware.html#I-CHING. This site has all sorts of New Age stuff. I noted with interest a program called "The Healer." This program bills itself as a "collaboration between You, Spirit, and Software and can be used to infuse a substance, i.e. water, for healing purposes." I bet you didn't think your computer could be used as a witch doctor, did you? It's for Windows 9x. Sorry NT and XP users, looks like you're out of luck. But, there's plenty

more strange software on the site where that one comes from if you're interested.

In conclusion, for legal purposes, I guess I should state that this article is all tongue-in-cheek and not meant to suggest a program or a website for or against serious consideration. I also don't mean to belittle any specific website, person, their beliefs, or interests. With that said, I hope you take a minute to at least glance at the weird, er, unusual sites and programs listed above. Who knows, maybe you'll actually like them. If you do, don't tell me!

See you next month!

Congrats to
John Hargreaves,
Paul Schwab,
Dave Schwab
April '04
"Volunteers
of the
Month"!

## West District Science Day

By Millard Mier, III, DMA® Member

On Saturday, March 20<sup>th</sup>, DMA® participated in the West District Science Day. DMA® has supported the West District Science Day for over 15 years, an amazing feat since it often falls on the same day as Computerfest®! This year's DMA® judges were: Rammy Meyerowitz, Bob Kwater, Darlene Sye, Lisa Singh, and Millard Mier III.

Projects were judged based on their meaningful use of computers, and prizes were awarded in three grade levels; grades 5 and 6, grades 7 through 9, and grades 10 through 12. Most of the judged projects were computer science projects, but some (including a second place winner) were non-computing based projects that used a computer for more than just word processing and graphs in the project. All winners are invited to the April 27<sup>th</sup> DMA® General Meeting and will be offered free DMA® student memberships.

First place in the upper division was awarded to Zachary Tong for his project entitled "Demonstrating Distributed Computing". Zachary coded a program in Visual Basic to use multiple computers (over the Internet) to work together on complex mathematical computations. Zachary is a 10<sup>th</sup> grader at Mason High School and will receive \$400 in U.S. Series EE Savings Bonds.

Second place in the upper division was a tie between Holly Zelnio and Jonathan Moore. Holly's project, entitled "Ants that See" used the artificial intelligence technique of artificial ants for the purpose of handwriting recognition. Artificial ants utilize many very low level AI units working together. Individually they have very little power, but when you throw many of them at the same project you can accomplish significant tasks. She is believed to be the first person to utilize artificial ants for handwriting recognition. Holly is a 10<sup>th</sup> grader at Chaminade-Julienne High School.

Jonathan Moore's project entitled "Low Reynolds Number Aerodynamics" was a third year project to design a remote controlled surveillance airplane. He wrote a Matlab application to analyze airfoil designs so that he could reduce the number of designs that underwent wind-tunnel testing from an initial 3000 to the 18 that he actually tested. Jonathan is a 10<sup>th</sup> grader at Dayton Christian School. Both Holly and Jonathan will receive \$200 in U.S. Series EE Savings Bonds.

Third place in the upper division was won by Christopher Pitstick for his project entitled "Coverage Algorithms". Christopher's project was a mathematical analysis of how to fill an irregular area (with obstacles) in a minimum number of passes. He developed math equations that have practical applications including directing a robotic vacuum cleaner to clean a room in the most efficient manner. This is Christopher's second year with this project, and he won first prize from DMA® last year. Christopher is a senior at Carroll High School and receives \$100 in U.S. Series EE Savings Bonds.

In the middle division (grades 7-9), first place was won by Catherine Moore for her project entitled "AOL Instant Message Language Development". Catherine's project created new language elements (terms) and introduced them into the instant messaging community. She then tracked them to see how they were adopted by the online community. Catherine is an 8<sup>th</sup> grader at Dayton Christian School and will receive \$50 in U.S. Series EE Savings Bonds.

In the lower division (grades 5 and 6), first place was won by Sarah Christ for her project entitled "HP Computer Paper". Sarah experimented with different types of printer paper to determine which gave the highest quality printouts. Sarah is a 6<sup>th</sup> grader at Watts Middle School and will receive \$50 in U.S. Series EE Savings Bonds.

#### DMA® at Computerfest®

by Carol Ewing, DMA® Membership Chairman

The DMA® booth at the March 2004 Computerfest® was a busy place on Saturday and Sunday, March 20 & 21, 2004. We were able to show off the brand new on-line registration project that John Hargreaves, Paul and Dave Schwab worked so hard on since the August 2003 Computerfest®.

DMA® members were able to fill out applications to join, renew and/or check membership status on-line. We printed applications and receipts immediately. The project also printed out the accounting reports daily. Everything worked great. They met 100% of their goals for this show and completed some goals not even set for this show. One of the goals being discussed for the August 2004 Computerfest® is the ability to integrate the SQL and raw files into the membership database.

The DMA® booth had two membership prize drawings. PC Club graciously donated a \$50.00 and a \$25.00 gift certificate. The winner of the \$50.00 new membership drawing was Michael Vance. The winner of the \$25.00 renewal membership drawing was Frank Beitel. Both winners were notified and invited to attend the DMA® March general meeting to receive their gift certificates. We want to congratulate our membership prize drawing winners, Mr. Vance and Mr. Beitel.

The total numbers from the membership drive were 26 new and renewals, 2 associates and 3 students.

We also want to congratulate John Hargreaves, Paul Schwab and Dave Schwab on the fantastic job they did with the online registration project. Due to the tremendous success of their project, the Board has named John, Paul and Dave our DMA® Volunteers of the Month for April. Look for the announcement in this issue of The DataBus.

We want to thank everyone who visited the DMA® booth to join, renew or just visit and check out our on-line registration project. We really appreciate your support of DMA®. PAGE 8 MAY 2004

### Hardware Review: BENQ DW-400a 4x DVD+RW

By Dan Woodard, DMA® member, DataBus Software Reviewer

At the tender age of 9, Dan got his start enjoying computer games on his TI-99/4a home computer, and he's been at it ever since. He graduated in 1996 with a B.S. in Environmental Studies. Dan has been a DMA® member since 1993 and enjoys playing Othello, other strategy and role playing games, backpacking, fishing and gardening. He also dabbles in computer repair and upgrades. Dan is a regular software reviewer in the pages of The DataBus. He can be reached by emailing him at dgw@dmapub.dma.org.

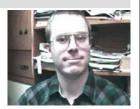

#### Part 1 of 2

Although rewriteable CD drives have been inexpensive for several years now, the prices for DVD burners have only recently dropped. Late last year I noticed that prices had dropped down to just over \$100, but this was always with rebates. With the introduction of 8x drives, prices for entry-level models have finally dropped under \$100. I finally decided to take the plunge and bought a BENO (formerly known as Acer) DW-400a 4x DVD+RW drive. The cost came to just a bit over \$70 with shipping included, no taxes and no rebates involved. The drive also has a 1 year warranty, and the retail version I purchased also includes software, an IDE cable, audio cable, manuals, mounting screws and 1 free DVD +R and +RW media.

You are probably wondering why I selected this drive over all the other brands and models available. First of all, this drive has 8 megabytes of buffer memory built into the drive, which is 4 times that of most other drives. Second, although it is a 4x drive, it also rewrites at 4x as well, rather than the typical 2.4x rewrite speed of most other models in its class and price range. Third, the format wars are over: +Rwon, and -R lost. All of the new -R drives coming out also support +R, but the reverse is not true. I wanted to make sure it would be easy to find the media for my DVD burner a few years down the road. Finally, I also selected this drive because it came with the software. I saw a few drives that were \$10 cheaper, but they did not have software included, and they only had a 30 day warranty.

The install was simple, since I had an available slot on the IDE cable going to my CD burner, and an available bay in my tower. In less than half an hour I

had my system opened up, the new drive installed, the system closed back up, and the software installed. My first data backup went flawlessly, and since the bundled software included a newer version of a program I was already familiar with, it was easy to get started.

Since this was the retail box version of the drive, 3 software titles were included: Nero Express, WinDVD Creator Plus and WinDVD 4. I found Nero Express to be very intuitive to use, and it was great for backing up data to

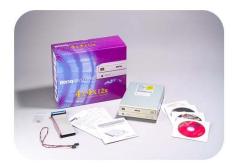

DVD. WinDVD 4 is basic DVD player software, which I found to be adequate. WinDVD Creator Plus is a DVD authoring tool that allows users to take mpeg and other captured video/audio streams and change them over to official DVD format disks that should play in most standalone DVD players. I found it to be more difficult to use, but it did get the job done. Unfortunately, both WinDVD products seemed to install a "WinCinema Manager" which reloads on bootup even after being disabled under startup using msconfig. I ended up uninstalling both of these programs, and am presently looking for a better DVD authoring tool.

Once I had become more familiar with the drive, I decided to do a comparison with my other drive, a Lite-ON 48x CDRW. I burned the same video mpeg files to both drives, 644 megabytes total. I used 48x CD-R media on the Lite-ON model, and 4x DVD +R media on the BENQ. It took 6 minutes and 11 seconds to burn the data on the CD-R, which means it was burning at 104 megabytes per minute. The DVD+R burned the data in 5 minutes and 35 seconds, giving a throughput of 115 megabytes per minute. This goes to show how misleading the ratings on the box can be - a so-called "4x" DVD burner beat a "48x" CD burner in real life tests. On another test, where I burned 4.3 gigabytes onto a 4x DVD+RW, it took nearly 42 minutes, burning at just over 103 megabytes per minute. At this rate, it would take just under 46 minutes to fill a DVD with data. This certainly isn't something that can be done during a commercial break, but it could be done while you watch a 1 hour sitcom.

Compatibility with standalone DVD players is really a mixed bag. On a Norcent DP-300 model purchased late last year, the disks couldn't be read at all. This is despite the fact that it was able to play mpeg files on a CD-R, and was capable of playing PAL disks. Unfortunately, when I looked at the manual, it only mentioned DVD-R compatibility. This wasn't a huge barrier because I found a new Magnavox MDV455 DVD player at Best Buy for only \$49. Its manual specifically mentioned compatibility with DVD+R, and it is able to read the resulting disks with no problems. You should be aware that friends and family who have older DVD players might not be able to read the DVD's that are authored with the BENQ drive, unless they are willing to upgrade to a newer machine, or use their computer to watch it. This is because the +R format was not available before 2001.

(to be continued next month)

#### President's Letter

by Gary Mullins DMA® President

The last couple of months have been very busy indeed. In addition to the current plate of tasks to address for DMA®, Computerfest® just wrapped up as well. I stayed very busy assisting the show chair, John Daniel, in whatever way I could. If you missed coming to Computerfest® this time, here are a few of the major points of interest.

Attendance was up from the last show. I don't have the exact numbers or percentages available at this writing, but I know that the numbers were higher. I heard reports from multiple exhibitors of record sales and shortages of inventory due to higher than expected sales. Those that did attend may have noticed our consolidation of exhibitors and the fact that the Ball Arena wasn't utilized. This was totally by design in that we are developing something completely new and exciting for that area. We

weren't quite ready to unveil it for this event but look for it in August. There will be more details later, but for now let me just say be looking for it next time! Due to the dynamic nature of the industry, the economy and the market, we are instituting changes to better suit the current and future characteristics in these areas.

I must also make mention of an area that started off only last August with a good deal of success. The Dayton LANfest, our all-night gaming event, began last August with a great attendance of slightly over 100 attendees. Well, at this, only their second event, they roughly doubled their previous numbers with approximately 215 people attending. We have been informed by reliable sources in the industry that this LANfest holds the distinction of being the largest LAN party ever held

in the State of Ohio! Now that is pretty exciting news and an incredible accomplishment for only our second attempt. I must say a very special thank you to all the staff and wonderful volunteers involved in LANfest for their tireless work and dedication. You people made it possible.

Speaking of people, I can't close without thanking John Daniel for his endless hours of work and devoting himself to Computerfest® for the past several months to pull this event off. John, I know from experience what it takes and I appreciate all you have done. Thank you very much. And to the staff and volunteers of Computerfest®, I sincerely appreciate all the hours of hard work that you put forth and helping to make DMA® and Computerfest® what it is today.

## Sony Announces First Double Layer DVD Drives

by George Gibbs, DataBus Editor

On March 17, 2004, Sony Electronics became the first company to officially announce DVD burners capable of recording double layer (DL) DVDs. Sony's announced drives will support both the DVD±R and DVD±RW formats. Consumers will be able to store more than 2,000 songs (about seven non-stop days of music!), to record up to four hours of high-quality MPEG-2 video, or up to 8.5 GB of data and/or images (on compatible DVD+R DL media).

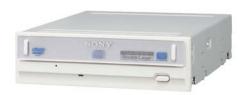

**DRU-700A** 

According to Sony, DVD+R DL discs are single-sided with two information layers that can be independently recorded to and read from. Both layers can be accessed from the same side of the disc, so there is no need to turn the disc over during recording or playback. DVD+R DL discs, when recorded, are also fully compliant DVD9 discs, and therefore compatible with most consumer DVD video players and DVD-ROM drives.

Sony's first DL DVD drives will be offered as both internal (DRU-700A) and external (DRX-700UL, with USB 2.0 and IEEE 1394 ports) models. The suggested retail prices will be \$230 and \$330 respectively. Specifications provided by the company indicate both models will debut with an initial DL DVD+R recording speed of 2.4X.

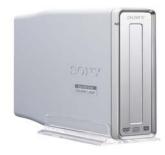

DRX-700UL

Other maximum speeds indicated are 8X DVD±R, 4X DVD±RW, 40X CD-R and 24X CD-RW. The drives will also offer a generous software suite from Ahead Nero. The new drives are expected to start shipping by the end of the second quarter. For more information on these drives, see Sony's press release at http://snipurl.com/5hy9

PAGE 10 MAY 2004

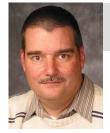

### Software Development Topics - Interfaces (pt. 3)

by Mark Erbaugh & Dr. Robert Koss-Regular Contributors to The DataBus

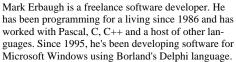

In the past few years, he has been focusing on the development of business support software and works with SQL database as a back end. In his spare time, he enjoys developing software to support his amateur radio interests, including real-time signal processing and control of equipment.

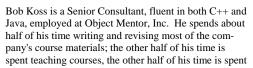

consulting on client projects and the other half of his time is spent trying to keep up in this industry. His current mission in life is to get clients away from drawing UML pictures or writing use cases and into executable code just as soon as possible, and to learn to use code as a probe into analysis and design, all the while delivering value to the business.

*Mark:* Like range checking things.

*Bob:* Right. Putting the knowledge of range checking in the onOK() method is the very thing that we want to avoid, combining business logic with presentation logic. If ParameterInputDialog has to change, I would rather it change for presentation purposes, not because the rules for range checking change.

*Mark:* How does ParameterInputDialog know what the correct values should be?

Bob: It doesn't. It only knows how to display values and doesn't have to deal with their correctness. For that, we'll use another object. Let's call it ParameterInputController. When onOK() is called, it will delegate to ParameterInputController, which can do the range checking. Our Unified Modeling Language (UML) becomes:

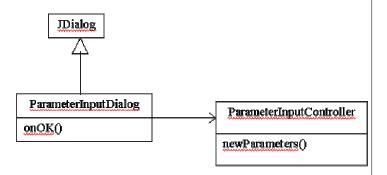

Bob: onOk() gets the values out of the JTextFields and passes them as parameters to the newParameters() method of ParameterInputController. This is three lines of code, code that in my opinion, can't possibly break, and hence doesn't need to be unit tested. Compare this to the hundreds of lines of code that I typically see in a GUI callback method. Now, ParameterInputController either knows the business rules, or knows how to determine whether the parameters are valid or not. It can look in a config file to find the allowed range or it can query a database.

#### A Simple MVC Design

*Bob:* In our last article, we agreed that we needed a concrete example to demonstrate decoupling of business logic from presentation logic. Did you have something in mind?

*Mark:* Starting simple, let's say we need to input two integer values, the range of which is determined by the business rules. For example, say the first integer must be in the range of 1 to 10 and the second integer in the range of 10 to 100. Would the Model-View-Controller (MVC) design have an interface that allows the GUI to query the current value and range of input for each of the values?

Bob: Let's suppose we're doing this in Java and we're using the Java Swing Library for the GUI, just to be specific. The same ideas work in any language or GUI library. We can have a class called ParameterInputDialog, which will contain two JTextFields where the user will type the input. I'll have ParameterInputDialog inherit from JDialog, which is how it will hook into the Swing Library. Let's also give ParameterInputDialog a JButton labeled "OK".

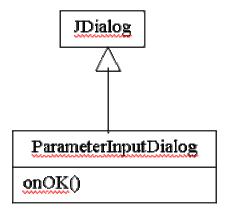

Bob: We'll register the onOK() method to be the callback for the OK button. Just as an aside, in Java we would really use an anonymous inner class for the callback, but that would just get in the way of this discussion. When the user clicks the OK button, onOK() gets called, and now things have to happen.

(Continued on page 11)

### Interfaces (cont.)

(Continued from page 10)

*Mark:* Then how does the ParameterInputController tell the GUI that the values are invalid?

Bob: And now we need an interface.

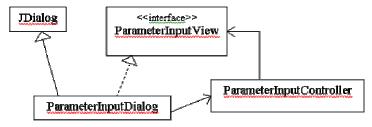

Bob: The ParameterInputController either accepts the values and does whatever it's supposed to do with them, or it sends a message to the ParameterInputView, perhaps param1Invalid(). Because ParameterInputView is an interface which inverts the dependency between the Controller and the GUI, the GUI (ParameterInputDialog) can change for whatever reason and ParameterInputController isn't affected. Again, look at the direction of the arrows. Both ParameterInputDialog and ParameterInputController depend upon the interface.

*Bob:* ParameterInputDialog implements the param1Invalid() method to put up an error message or whatever.

*Mark:* Now let's see if we can muddy the waters a bit. What if the input into the first field changes the values that are valid for the second field? Does the controller tell the view that things have changed or does the view need to be constantly asking the controller?

Bob: We'd have to handle the event when the user tabs off the first edit control and have this event handler send the value to the ParameterInputController. The ParameterInputController would send the ParameterInputDialog the value to display in the other edit control, again through the ParameterInputView interface.

*Mark:* That's not as complicated as I had thought. It should be pretty easy to implement with other modern application development environments. In summary, it looks like there really are only two major differences:

- 1. Instead of handling the input validation directly in the onOK() event, that event needs to call a method in the controller class. For the most part, the controller class is simply the business rules that used to be coded directly in the GUI.
- **2.** Implement an interface in the GUI so that the controller class can report problems.

*Bob:* The controller class can also grow to do too much. We have to constantly think about refactoring to keep the code clean. If the controller is doing more than coordinating, it should be broken apart into several, more focused, classes.

Mark: It's really more of a subtle change in the way you code a GUI. I think I would design the controller class before the GUI. That would identify the interfaces that the GUI needed to support and would probably crystallize my understanding of the business rules. Many times, I've discovered hidden relationships in the business rules only after I was knee deep in GUI design (or worse, my clients discovered them during testing). And, of course, the main benefit is that the design is much cleaner and easy to maintain.

*Bob:* One of the things we didn't discuss was Unit Testing, which will be a topic for a future column. I'll just add that GUIs are difficult to unit test and the best approach is to write simple GUIs that need no unit test. Place all the code that needs testing in the controller.

*Mark:* That's about it for this month. Next month, we'll introduce you to the Eclipse development environment. Until then, may all your designs be clean and your code bug-free.

8

Questions? You can email your questions to the authors at: mark@microenh.com - or - koss@objectmentor.com.

## Volunteers Needed

**Volunteer Coordinator.**— Someone who will help coordinate volunteers for Computerfest®, Heartland Regional conference and other groups and events DMA® puts together over the year.

**Board members** — for GEMAIR, Inc. Your club-owned local ISP and web hosting green-eyed monster is in need of guidance as we move into competition with high speed Internet, low cost dial-up, and other Internet realities. Do you have ideas to help guide the direction GEMAIR, Inc. needs to take to meet the needs of the club?

**Fundraising Committee members** — Are you good at raising money? Would you like to try? We are looking to find other ways to fund our yearly expenses. Computerfest® is no longer keeping up with our expenses. We need people who can help the club raise new funding.

Write to us here at *The DataBus* if you are interested in any of these DMA® positions, to <a href="Editor@dma.org">Editor@dma.org</a>, or write to a board member that you know, as they are listed on page 2. You can also come to the General Meetings, or even the monthly Board meeting. See the Calendar on page 24 for other events.

PAGE 12 MAY 2004

## The Deals Guy

Bob "The Cheapskate" Click, Greater Orlando Computer User Group

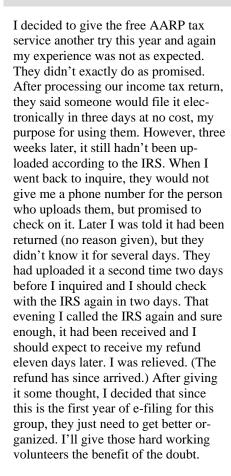

Again this year, I used Tax Act software to do a comparison and found a difference, although the numbers were the same for my tax and refund. The tax loss carry over was much different. After talking to the AARP volunteer about the variation, I rechecked my entries and found I had made a duplicate entry (as it is in some of the 1099s) where it should have been zero, so I'm not perfect either. I am not all that pleased with Tax Act, but the price is right. Tax Act Deluxe (\$9.95) would import the basic data from my last year's return to save a lot of retyping. I did not find the product very intuitive when I used it and was sometimes unsure if I was doing the right thing. In fact, I had to call their tech support just to find out how to reopen the file to work on it. Nothing I had tried would open it.

#### \*Lots Of Interest In Trade Shows

I was surprised at how much feedback I received about working trade shows. Many people are interested and wanted to know more. My wife and I have worked as licensed security guards in trade shows for over six years now (we keep it part time) and enjoy it immensely. We live in a hotbed of trade show activity. The best part is that we get paid while enjoying them. Other security work is available, but we mostly stick to trade shows. We don't get rich, but it helps improve our lifestyle while living on our pensions.

In February we were asked to work the World Of Concrete (WOC) show [ http://www.worldofconcrete.com ], one of our favorites. It is one of the largest shows to be held here and took the entire 1.1 million square ft. of the building's exhibit area as well as about a third of the parking area where many active displays were set up, and all their mega-demos were held. Actually, WOC was combined with the World of Masonry show a few years ago. Those demos included concrete pours and finishing, brick laying contests and decorative work on concrete slabs, among other things. An artist put a beautiful picture of a Mac truck tractor on a concrete slab using acrylics. I was told I could have it, but can you imagine trying to move an 8' x 10' concrete slab home? However, we did get to take home a pickup load of unused bricks that came in handy. There was not much about computers in this show, but it was fascinating to see all the laser electronics involved in finishing a concrete slab and getting it close to perfect. The art of finishing concrete has sure changed. I loved seeing the riding trowel machines working.

World Of Concrete is usually held in Las Vegas. They say it will never be here again because show management doesn't like it here. Not enough bars, according to our newspaper, and they don't like the building

either. It was for the trade only and had over 60,000 attendees. With my family's background in the gravel quarry business, it was especially fun seeing all that large equipment, such as the concrete pumping trucks with their 210' unfolding booms arching over, and other equipment that was demonstrated. Our work was crowd control for the parking area mega-demos.

Also in February we worked one day of the International Call Center Management (ICCM) Show [ http:// www.iccm.com ] at the Gaylord Palms Resort Hotel. Unfortunately I had to attend classes in Tampa so my time with ICCM was limited. My only work day at the ICCM was the setup day so I had little chance to talk to vendors. However it is plain that when you make a call for many business purposes, it just might be handled by a National Call Center that might then redirect it, without your knowledge, to wherever it must be handled. It might be redirected to anyplace on the globe or perhaps to an adjacent office.

This show had mostly smaller booths and I counted over fifty exhibitors in about 80,000 square feet of exhibit space. Only a few were names you might know. While much if it was about redirecting calls, there were other functions as well. This show had a keynote speaker and attendees could tour three on-site Call Centers in the area, one of which was the Sprint PCS offices. I was extremely busy during the day and when things slowed down that night, there were few vendors to talk to for information.

Next month, I'll have a small report about a show that you readers would "love" to be able to tour, a home automation show.

(Continued on page 13)

## The Deals Guy (cont.)

(Continued from page 12)

#### \*Still Good

you didn't take advantage of it. Check last month's column for ordering info, but the phone number is 605-235-1991 < suenail@cableone.net >
[ www.mediafour.com ]. Also, I believe Aladdin Software's special for Spam-Catcher is still good so check last month's column for ordering details.
[ http://www.aladdinsys.com/store ] I was unable to get any new deals to come together for this month because

The MediaFour deal is still good, but

expires June 1st so you must be fast if

#### \*Last Chance, But Act Now

of my work schedule and a bad cold.

I attended a user group meeting in Orlando where Gene Barlow was doing a presentation, accompanied by his most gracious wife, Linda. He announced to the group that his agreement with Power Quest, now owned by Symantec, expires May 1, 2004. That doesn't mean there won't be a new agreement (Gene is trying for a new contract), but the present pricing structure will go by the wayside. I suggest that if you are interested in any Power Quest products, you should not waste any time getting your order placed, as his inventory will go fast.

Here is a list of the Power Quest product lineup:

Partition Magic V8 – MSRP, \$70 – UG

price, \$39.00 Discover Your HD, Educational CD – UG price, \$19.00 Drive Image V7 – MSRP, \$70 – UG price, \$39.00 V2I Protector V2 – MSRP, \$79 – UG price, \$39.00

Backing up Your HD (Educational CD) – UG price, \$19.00

He also represents another company that produces SecureClean V4 and Wipe Drive V3. They make sure your deleted files are completely obliterated. They are \$24.00 each or \$39.00 bundled. Since these two are from a different company, I think these prices are good for a while. He demonstrated by doing a search for deleted files on his laptop and found some that had been deleted over a year ago, but had never been overwritten including old e-mail. Few realize that a deleted file could possibly still be found on your hard drive for even a few years without being overwritten by new data.

An attendee asked why she needed such a product when she is the only person using the computer. Gene suggested that you never know what might happen, such as a robbery. Then even your deleted data files are the property of the robber. Gene also offered other possibilities, such as no firewall, thus allowing intruders from the Internet. Another reason is if you want to discard your computer or hard drive. All prices are plus shipping. When ordering products, it's important you know which ones work with your operating system, and I am speaking from experience.

Order by accessing Gene's secure Web site at [ <a href="http://www.ugr.com/order">http://www.ugr.com/order</a> ] using the code UGDEALS when ordering. These also make good gifts to family members with computers so don't delay for these prices.

That's it for this month. Meet me here again next month if your editor permits. This column is written to make user group members aware of special offers or freebies I have found or arranged, and my comments should not be interpreted to encourage, or discourage, the purchase of any products, no matter how enthused I might sound.

Bob (The Cheapskate) Click Bobclick@mindspring.com.

Please visit my Web site at: [ <a href="http://www.dealsguy.com">http://www.dealsguy.com</a> ] for past columns and many interesting articles I have taken from various users group newsletters.

# Bylaws Review Committee

By John Hargreaves DMA® Board Member

The DMA® Board, via committee, will be reviewing the DMA® By-laws. The committee would like the input of every member who has any concern or issue that they feel the committee should review. The committee invites you to send your concerns to: <a href="mailto:bylaws@dma.org">bylaws@dma.org</a>. The bylaws can be viewed at: <a href="mailto:http://snipurl.com/4w36">http://snipurl.com/4w36</a>

# Getting Unneeded Duplicate newsletters?

Note to member households receiving multiple copies of The DataBus.

If you don't need more than one copy, please email
Dave Lundy
[lundyd@dma.org] and you can reduce printing & mailing costs for your organization. Thank you.

PAGE 14 MAY 2004

#### Reflections on the Mac at 20

by Lowell J. Erickson Mountain View Users Group, Arizona

Twenty years ago, in January 1984, two momentous events occurred. The first was an ad that appeared during the TV broadcast of the Super Bowl. The other, two days later, was the introduction of a new kind of personal computer.

That ad for the fledgling Macintosh computer is one of the most renowned in advertising history. An athletic young woman sprints through a zombie-like audience and hurls a hammer that smashes the giant screen image of Big Brother, a barely disguised symbol for IBM's "Big Blue" and its kludgy personal computer.

What then went on sale was a revolutionary product: a computer with a graphic interface of icons and windows, all manipulated by what was whimsically referred to as the "mouse," in addition to the keyboard. The display was nestled atop the workings of the computer, all in one enclosure. None of the elements pulled together by Steve Jobs' team at Apple computer was completely original, but it was combined, along with easy-to-use software, into a unique package.

Those of us who were early acolytes of this new "computer for the rest of us" have our own recollections of the Macintosh's eventful history. I no doubt qualify as an early adopter, having acquired a 512 Mac barely a year after its debut. I needed a computer to write my dissertation at UCLA, and even then my mind was inadequate and unwilling to memorize the arcane code that was required to coax productive work out of the IBM PC and its MS-DOS software.

Over the last 19 years I have had the opportunity to get to know and mostly to enjoy nine different Macs. Seven of those were my own and the other two were provided by my employer. All were desktop models; except for a clamshell iBook my wife and I still use. Generally, as I have moved up in speed, power and features, I have passed my older Macs on to family members to encourage their participation in the clan.

So, what do I think of the Mac now that it has reached the ripe old age of 20 years? From a strictly personal perspective, I have no doubt that my 17-inch flat panel iMac, ripping along with OS X, is by far the greatest version of the venerable Mac I have ever used. But from a broader perspective, I think that CEO Steve Jobs and Apple are engaged in the most exciting ventures ever.

The top-of-the-line iMac has moved up to a 20-inch display and continues to be improved in speed and power. The eMac, originally for the education market, now gives consumers an entry-level model at less than \$800, and for \$300 more the hard drive's capacity is doubled and the optical drive can burn DVDs, as well as CDs.

The iBook is now equipped with the more powerful G4 processor and starts, with a 12.1" display, at less than \$1100. The top model, with a 14.1" display and twice the hard drive capacity is \$300 more. The PowerBook offers two 12.1" models, starting at under \$1300, two at15", starting at under \$2000, and one with a 17" screen for less than \$3000.

No doubt the greatest improvement in the last year was made in the professional G5 Power Macs. Regardless of whether this new version is literally, as Jobs claims, "the fastest desktop computer in the world," it is certainly much faster than its predecessors and is in the very top rank for speed among all personal computers.

One of the most fascinating uses of the new G5s was to connect 1100 of them at Virginia Polytechnic Institute, producing the world's third fastest super computer. The Institute's staff accomplished this with student volunteers in just seven weeks for \$7 million. The world's fastest machine, in Japan, cost at least \$250 million and the next fastest, at Los Alamos National Laboratory, was built for \$215 million. The VPI super computer is already being upgraded, using Apple's new Xserve, which will reduce the space it requires by two-thirds.

Apple has expanded into the consumer market with its iPod, a portable jukebox introduced in 2001. The iPod starts at \$299 and now can store as many as 10,000 songs. Apple sold more than 700,000 units over the 2003 holiday season and last month introduced the mini iPod for \$250.

Introduced to store and play music on the Mac, iTunes is now the gateway to the Apple Music Store. This new venture takes Apple into the Windows realm, and more than 30 million songs have been downloaded at 99 cents each, or \$9.99 for most albums.

iTunes is part of iLife, a suite of creative programs for doing what is fun on the computer, which also includes iPhoto, iMovie, and iDVD. Last month a new member of the suite, Garage-Band, was introduced. This program enables even those of us who can't play a note to create our own music on the Mac.

At 20 years of age, the Macintosh may not have achieved what it should have; that is, to be the primary operating system on the world's computers. In fact, it now holds less than a five percent market share. But what it has done consistently is to be creative and to introduce innovations that are often copied by other computer and software producers. It is the computer of choice for many of the most creative professionals. As Roger Ebert, the movie reviewer, recently observed, if an anthropologist of the future had as his only evidence the frequent appearances of Macs in films, he would conclude that the Macintosh was by far the dominant computer of our era.

There is no restriction against any non-profit group using this article as long as it is kept in context with proper credit given the author. The Editorial Committee of the Association of Personal Computer User Groups (APCUG), an international organization of which this group is a member, brings this article to you.

### Computer Rage

By Elise M. Edgell and Jim Sanders North Orange County Computer Club, California EliseME@aol.com

I have heard about road rage for years and have even seen instances of it. For some people just putting them behind a steering wheel gives them an angry feeling toward all other drivers on the road.

I am seeing a similar reaction with some people as soon as they are in front of a computer keyboard. Suddenly they are no longer reasonable, rational people using the computer to make their life better. They react as put-upon individuals that are using a tool, which they would rather not use, can't really see the benefit in using it, would rather be doing anything else other than sitting there in front of their computer, and they do not want to learn anything about their computer other than how to use the applications that they have been forced to use because of outside pressure. They act as if it is an imposition to have to learn anything more about their computer than how to turn it on. They see no useful value in understanding any of the workings of the computer. They have much more valuable use for their time than to spend any of it learning useless (in their estimation) information.

Unfortunately, not only do we have the "Computer Rage" group that think it is chic to hide behind their rage with an "I would rather work harder, than smarter" attitude, there are others. Some groups that come to mind are the 1 am too old to learn this computer stuff" the "I am too dumb to learn this computer stuff," the "I am so computer illiterate that I don't even know how to turn one on, and proud of it," and the "I would probably do something wrong and break it" group.

What could be some of the reasons for these attitudes, reactions or myths to using a computer?

One reason is that computer software and hardware companies have fostered

the idea that in today's world computers are so sophisticated that they can be run without any necessity for the user to learn the basics. As an example, the Windows operating system installs with many of its defaults set to "protect" the user from much of the really useful information that is needed for intelligent operation of the computer. The problem with that is, if the information is hidden, the user may he unaware of needed information.

So why should you make the effort to learn more about your computer? Even if you are using a computer under duress (real or perceived). once a computer is an integral part of your personal or business life it is very upsetting for the computer to be unavailable to perform the tasks that you've come to depend on.

When a problem occurs with your program or with your hardware, instead of just feeling abused, put upon, frustrated, helpless, or mad, you will have some options if you learn some of the basics. You will he able to take care of some of the simple and common problems yourself. When you get the "Disk A: is writeprotected" error message while trying to save a file to the floppy disk, you will know that all you have to do is take the floppy out of the drive, slide over the write-protect tab to cover the hole, and re-insert it in the drive. The problem was solved in ten seconds, no rage, no anger, no anxiety, actually, no real problem. It was just one of those things that happen and have to be dealt with.

Even if you can't solve the situation on your own, you will be able to communicate the problem in understandable terms. This makes it possible for you to ask for help over the telephone, or even on the Internet. You'll also need to know when you really need help and to know if the "help" you are getting is valid.

Last, and far from least, most windows have a 'Help" menu, and there is always the "START" button and general "HELP" option. But once again, if, for whatever reason, you have not bothered to learn some of the basic concepts and terminology, you won't be able to ask the right question, or understand the answer if you stumble across it.

I have also heard people say. "I watch TV but I don't have to learn how it works, why should I have to learn how to use my computer?" My response is that today's computers place an unbelievable amount of access to information, knowledge, and creative programs at your fingertips. For chump change (don't know what that means-- look it up on Google.com) you can buy a nice computer and access to the Internet. As soon as you buy that combination you have an almost unimaginable power sitting on your desk. Power that just a few years ago only governments and large corporations could afford. Once you are on the Internet, most of the information, a lot of the knowledge, and quite a few of the applications are free! You may have seen the TV ad showing a one man garage shop company that looks like a large company because of what the computer can do. This is a true story, not an advertiser's pipe dream. Information is power and the Internet makes information available on about any subject. Aside from the "chump change" what does all this power cost? The willingness to spend the time to learn how to use it!

I am no longer envious of people who live near a large library. I use the Internet to answer many of the questions which I think about but forget before I get to a dictionary, encyclopedia, or other paper research material. Now I can get an almost instantaneous answer and can ask to be notified by e-mail when a certain

(Continued on page 19)

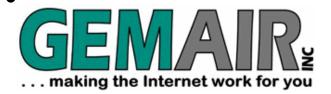

119 Valley Street Dayton, Óhio 45404

(937) 913-0083 Toll Free (877) 443-6247 sales@gemair.com

#### RESIDENTIAL INTERNET SERVICES

## 6 Months of Free Internet!

That's almost 4400 FREE HOURS! - Compare and SAVE!

Prepay for 6 months of GEMAIR Internet Service for only \$17.95/month and get your 2<sup>nd</sup> 6 months FREE! Offer valid for new subscribers only. May not be combined with any other offers, coupons, or discounts. Limit one offer per customer. Credit Card required. Standard rate of \$17.95/month applies after the end of the free 6 months. May not be applied to prior purchases. Offer ends Jan. 9th, 2004.

#### GEMAIR LITE

per month, payable qtr. or ann.

FREE Technical Support

Limited Dial-up (15 hr/mo) Internet + 2 Email Addresses

Great for seniors, Internet beginners, and those on a tight budget

### "Bring Your Own Access"

per month, payable qtr. or ann.

Keep your GEMAIR email address!

2 Email Addresses, 20MB Personal Web Space, Shell Account

Help support "DMA®'s ISP" even if you switch to broadband

#### GEMAIR COMPUTER REPAIR SERVICES

### Computer Security Special

GEMAIR members pay only \* some restrictions may apply

Check PC for Viruses / Worms / Spyware / etc.

Update Anti-Virus & Firewall, or Install both FREE\*

Update Windows<sup>TM</sup> with latest security patches and updates

### GEMAIR Computer Repair

Bring us your problem and we'll fix it!

Our experts now fix computers, install hardware, & much more

Discounts for GEMAIR members! Free estimates!

Call ahead for quickest service. Walk-ins accepted. All service is performed at our South Dixie facility.

#### **BUSINESS INTERNET SERVICES**

### Web Site Design - NEW!

New sites as low as \* restrictions apply

Let the experts at GEMAIR design your new web site

We can also update your existing site to improve performance

Call for details and a custom quote for your design project

## VoicePipe<sup>™</sup>

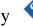

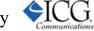

#### Managed Voice-over-IP (VoIP) Service

Full-T1 + Local Telephone + Long Distance for one low price

Save up to 25% on your total Telecommunications TCO

One provider, one bill! No more support nightmares among multiple hardware, software, & telecommunications providers!

#### Under Attack by Cyber Worms

by Ira Wilsker, APCUG Board of Advisors

If you use email, as you most likely do, you may have noticed the recent increased onslaught of worms and viruses. Using a variety of techniques, the latest attacks are once again flooding our inboxes with dangerous content, as well as seeking out security holes in our systems and attacking us through our Internet and network connections.

One insidious family of new pests is the group referred to as the "Bagel" or "Beagle" virus and worm family. Now spreading endemically, as I type this, are sixteen variants, referred to by the sequential letters "A" through "K". These nasties were explicitly designed to slip through most spam filters, and many antivirus scans by concealing their malicious payload in a password protected zip (compressed) file, which can only be opened by opening the email, and clicking on the attachment, and entering the password shown. The rapid appearance of the many variants also makes it easier to slip through our antivirus defenses, and more difficult to protect against. While most of us are reluctant to click on attachments from unknown senders, these creatures try to use "human engineering" to trick us into opening the email and activating the attachment. This is accomplished by spoofing the "From:" line and making it falsely appear to be from the management, tech support, email server, billing department, or other department of your ISP (Internet Service provider). They use an internal template to create a variety of subjects and messages incorporating the name of the ISP in order to appear to be authentic. Some of the common subject lines are "E-mail account security warning", "Warning about your e-mail account", "Email account utilization warning", "E-mail account disabling warning", and similar subjects. The body of the message typically starts with some variation of "Dear user of (the name of your ISP)", followed by text indicating that your email account is about to be disabled, you have been sending out infected emails, the email server will be shut down, and similar attention getters.

The punch line may be of the type "For more information see the attached file" or has been scanned by a major antivirus "Please, read the attachment for further details." To make it look even more legitimate and secure (and to bypass spam and virus filtering) it may contain a closing line to the effect of "For security reasons attached file is password protected" or "The password is (password)."

The infected email is signed with "Sincerely," or "Best wishes," or some nicety, and often has a tagline "The team, http://www.(the name of your ISP)"

Attached to the email is an innocent looking file possibly with the filename (ending in ".zip") "Information", "Readme", "Document", "Message" or some other innocuous name. If this file is opened, and your antivirus software does not detect the payload, the computer will be instantly infected. Once infected, the worm will search your computer for any email addresses, and use its built-in email utility to replicate itself to the email addresses found on your computer, again spoofing the name of the recipients ISP as the sender. If you think about it, this is both a clever way to entice even a suspicious victim into opening the attachment and infecting his computer, and an insidious thing to do to countless thousands of innocent victims. One of the common payloads in the Bagel/Beagle series is a utility that deactivates many of the popular antivirus programs, and prevents them from being updated, leaving the computer open to later attacks. Some versions also open a port through a firewall (ZoneAlarm is often targeted) allowing external "backdoor" access to the computer, and broadcasting the IP address of the vulnerable computer over the Internet. Fortunately, many of the Bagel/ Beagle variants have code in them that will cease their propagation between March 14 and 25.

In another trick, some of the new virus and worm writers are trying to fool us into believing that their content is safe by including a falsehood either in its subject

or as a closing tagline that the message program (most often Norton AntiVirus). Just because an email is from someone you know, and contains a line indicating that it is certified as safe, do not believe it. The creator of the worm is lying to you by concealing the real sender by spoofing the "From:" line to appear that it is from an acquaintance, and including the "certified virus free" tag.

The massive recent attacks by the authors of the Netsky, MyDoom, and Bagel/ Beagle viruses and worms have created a battle among themselves, indicated by messages encoded in their respective payloads. According to several antivirus companies, the code includes attacks on each other, such as when Netsky attacks a computer already infected with MyDoom or Bagel/Beagle, Netsky tries to deactivate them, while installing its own malicious code, and stating "We kill malware writers. They have no chance". The author of Bagel responded in a quickly released variant "Hey Netsky... Don't ruin our business. Wanna start a war?". Later variants of these three malicious products have continued the dispute.

Wouldn't it be nice if these virus authors spent more time and effort fighting each other, and less time trying to infect our computers?

FREE online virus scans are available at the following websites: housecall.antivirus.com www.pandasoftware.com www.bitdefender.com us.mcafee.com

There is no restriction against any nonprofit group using this article as long as it is kept in context, with proper credit given to the author. This article is brought to you by the Editorial Committee of the Association of Personal Computer User Groups (APCUG), an international organization of which this group is a member.

PAGE 18 MAY 2004

## DMA® Board Minutes - March 1, 2004

by Carol Ewing, DMA® Board Secretary

**DMA® Board of Trustees Meeting Call to Order:** Gary Mullins at 7 p.m.

**Trustees and Officers present:** Dale Childs, Gary Turner, John Hargreaves, Carol Ewing, Ron Williamitis, Susan Kendall, Gary Mullins.

Leave of Absence: Millard Mier

**Visitors present:** George Ewing, Peter Hess, Bob Kwater, Randy Young, Paul Ahlquist, Myron Schlensker, Rod Sharp.

Recognition of Visitors.

#### **Officer Reports:**

President - Gary Mullins. Gary received a letter from Dayton Chamber of Commerce offering \$25 off membership of \$330 for non-profit organizations. They state several member benefits. He asked Trustees to email him with their thoughts. There was a discussion on what is an official quorum with one Trustee on Leave of Absence. DMA® By-laws and Robert's Rules of Order do not address this issue. Motion made by Gary Turner, 2nd John Hargreaves, to resolve that a quorum shall be the number of active trustees in a quantity greater than half. Yes-5, No-0, Abstain-1. Motion passed.

**Vice-President** - Gary Turner. Computerfest® tickets out to all ticket sellers but one in Columbus.

Secretary - Carol Ewing. Motion by John Hargreaves, 2nd Gary Turner, to approve 2-2-04 board minutes. Yes-6, No-0. Motion passed. She is still not getting all reports and is ready to stop asking for reports. Per Trustee absenteeism, Ron Williamitis missed 2-2-04 board meeting due to out of town work. Motion by John Hargreaves, 2nd Susan Kendall, to excuse Ron from 2-2-04 board meeting. Yes-5, No-0, Abstain-1. Motion passed. A non-member attending a SIG meeting could not find a

DMA® sign on the Valley St. building. Gary Mullins will talk to Dave Smith about putting up a sign, which Bob Kwater made a few years ago, over the back door. She needs copies of all contracts for official records including resignation letters.

**Treasurer** - Susan Kendall. The server is now accessible. She sent financial report today. She questioned sending reports. Carol said per by-laws a monthly financial report is required.

#### **Committee Reports:**

Membership - Carol Ewing. We had 60 people (two guests) at the Feb. meeting. Membership is 727, same as last month. Techfest 2004, held Feb 21 & 22 at Sinclair, more than doubled attendance from last year. She wants to thank Gary Ganger for taking his museum, Bob Kwater & Lisa Singh for organizing it, and everyone who volunteered (see Techfest report below). She is working on ideas for the DMA® booth at Computerfest®. She is asking for literature from all SIGs, GEMAIR and OTAP. We may have a CD for new members as a "sample" we hope to have for members quarterly. PC Club donated \$100 worth of gift certificates for booth prize drawings. John Hargreaves, Dave and Paul Schwab worked very hard to set up on-line registration at booth. She wants to thank them for all the work.

Computerfest® - John Daniel. Carol Ewing read John's emailed report. We have 22 billboards out. We will be on WLW 700 AM in Cincinnati. We have weekly meetings now. Apple-Dayton SIG requested a "playground". Committee set policy of playground to be area of not less than two items featuring SIG interests and manned at all times. It is not to be sponsored exclusively by one corporate entity (banner dedicated to one sole retailer are prohibited). The "playground" is to extol the features or

benefits of SIG's interest, educate the public on it and give them hands-on experience to pique the attendee's interest as well. He is pursuing an applied technology display, possible career fair. Dayton LANfest has booked over half of 250 possible ports. Team AMD and Team DFI will be at show. Motion made by John Hargreaves, 2nd Susan Kendall, to accept Computerfest® staff recommendation of Jim Rowe as March 2005 Computerfest® Chairman. Yes-5, No-1. Motion passed.

OTAP - Randy Young. Had a busy February. Still cleaning basement. They will have a sale at Computerfest®. OTAP board meeting will be the 2nd Sat. of March due to Computerfest® the 3rd Sat. He asked what the NTRP is and why it is on DMA®'s home page. Gary Mullins will have Dave Lundy remove it until further notice.

Hara/Time Warner - Bob Ruby. Carol received report right before meeting. Due to the length, Gary Mullins asked her to highlight the report and then forward it to Board. Bob's report states that we get the same cable access that any other show at Hara gets. He sent committee budget report. They will need access to Hara weekly now until the show.

#### **Old Business:**

**Audit** - Gary Turner. Gary Mullins asked Gary Turner to pursue a response from chosen accounting firm.

Programs - Bob Kwater. March is Steve Hayden on slide shows. Possibly Lexis/Nexis in April, activePDF in May; working on June and July. Possible CompUSA and Apple presentations in future. Gary Turner will check on Internet connectivity in Chudd at UD for April and May, and schedule for future general meetings. Bob thanked

 $(Continued\ on\ page\ 19)$ 

## Minutes of March 1, 2004 (cont.)

(Continued from page 18)

George Ewing for getting a great price on a 3-in-1 printer for prize drawing.

Techfest 2004 - Bob Kwater. Sponsored by ASC, of which we are members, and held during Engineering and Science week. Had DMA® booth with laptops running logic games and Gary Ganger's museum. We handed out DMA® sheets, gave out 200+ Computerfest® student vouchers. He thanked Gary Ganger for his museum; also Darlene Sye, Lisa Singh, John Daniel, Gary Mullins, Susan Kendall and George & Carol Ewing.

**Volunteer of the Month** - Gary Mullins. Month of March is George Lee.

Break: 7:55 to 8:00 p.m.

#### **New Business:**

**SIGs** - Carol Ewing. She emailed all SIG leaders for contact information for official records and asked for a write-up for DMA® booth at Computerfest.

**By-Laws** - John Hargreaves. Gary Mullins asked John to chair the by-laws committee. First meeting is 3-4-04. Confirmed Carol Ewing and Lillian Rudolph. Dave Smith has not confirmed; may need one more person. Set up email of < bylaws@dma.org >. He is asking members to email comments and Gary Mullins to mention it at general meetings.

Regional Science Fair - Gary Mullins. Bob Kwater will organize it, Lisa Singh and Rammy Meyerowitz will be judges. It is the same Saturday as Computerfest® and held at Central State. Susan Kendall will get him the project awards budget.

Gary Mullins said a member told him about an opportunity with Riverbend Art Center. He will talk to Randy Young (OTAP) and Carol Ewing (membership).

**Executive Session** - Gary Mullins. Motion made by Ron Williamitis, 2nd

John Hargreaves, to go into Executive Session. Yes-6, No-0. Motion passed. Went into executive session - 8:15 p.m. Out of executive session - 10:35 p.m.

Dave Smith thanked all of DMA® for all the thoughts, prayers, cards, support and beautiful afghan on the death of his father, Myron Smith.

#### Good of the Order:

Gary Turner - None Dale Childs - None Susan Kendall - None Carol Ewing - Get reports in John Hargreaves - None Ron Williamitis - None Gary Mullins - None

#### **Adjournment:**

Motion made by Ron Williamitis, 2nd Susan Kendall, to adjourn. Yes-6, No-0. Motion passed. Meeting adjourned 10:40 p.m.

§

### Computer Rage (cont.)

(Continued from page 15)

topic comes up in the news. For example I used this recently after I read a murder mystery based on a deadly chemical named sodium azide. I had never heard of it before. I searched the Internet using Google and found many articles about it and its deadly properties. This chemical is readily available and widely used. I was concerned enough to use a feature of Google to send me an e-mail when sodium azide is in a news story.

Wouldn't you be willing to invest some of your time to be able to really use this type of power? Whal about really learning some of the abilities of the software that is probably sitting on your computer? Have you ever really looked at the features of WordPad in Windows XP? Have you ever clicked on help in WordPad? Did you know that the "Help

Menu" in WordPad contains a "Help on how to use Help" section? Are you taking digital photos? Are you in sales? Do you have a disability? Of course you can find use for some of the more advanced features of your software. The problem is you won't ever know what these may be, unless you expend some effort to learn what is possible.

Once you decide that learning more about the potential of your computer is a benefit to you, it makes it a lot easier to find the time and energy to accomplish this.

Understanding goes a long way toward the feeling of being in control. When you feel in control of your computing experience, the irrational feelings of rage will probably go away or at least be minimized. This doesn't mean that you will no longer get mad or upset with your computer, far from it, just that you will be more likely do it for a real cause. How do you acquire the information and skills you need to feel in control of your computer? One good way is to go to a computer user's group. Unfortunately, if you are the person this article is about you are probably not getting this newsletter. My suggestion is that those of you who are getting this newsletter give a copy of this article to your friends that have computer rage.

There is no restriction against any non-profit group using this article as long as it is kept in context with proper credit given the author. The Editorial Committee of the Association of Personal Computer User Groups (APCUG), an international organization of which this group is a member, brings this article to you.

PAGE 20 MAY 2004

## Faces of Computerfest®

Photos by Tom Sheibenberger twotoms@email.msn.com

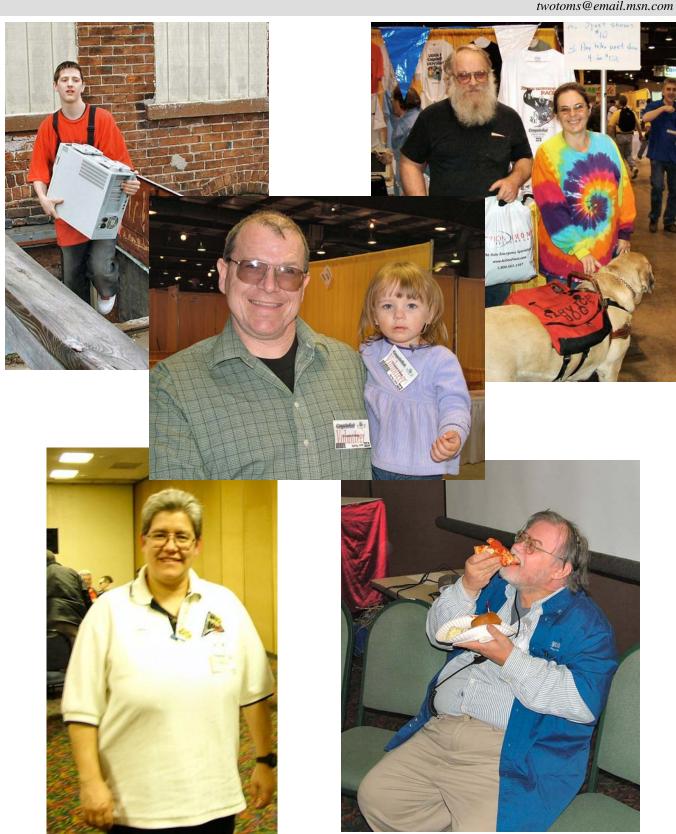

## Digital Photography SIG

By Millard Mier, III, SIG Leader

The May meeting of DMA®'s Digital Photography SIG will cover "Methods of Stabilizing Your Camera". This is our first camera technique meeting and will cover how to keep the camera still for clear pictures. We will discuss tripods, bipods, monopods, bean bags and even how to hold your camera and how to brace yourself to improve photo quality. We will even cover digital image stabilization for video. You will learn to predict when you need to utilize some form

of stabilization. Bring your favorite stabilization method (tripod or otherwise) and be prepared to talk about it.

The meeting will be held on Thursday, May 6<sup>th</sup>, at 7:00 p.m. in room 066 Rike Hall at Wright State University. Enter at the main entrance (across from Frisch's) and follow the signs to the visitor parking area. Across the street from the parking area, Rike Hall is the center building of the 3 buildings. We meet in the basement.

At our April 1st meeting, Joe Solch showed the group how to author DVDs using Roxio's EZ-CD version 7.0. Joe and other members showed their movie work and we learned about new ways to create and distribute slide shows This was Joe's last meeting as substitute SIG leader. The SIG is indebted to him for leading them while Millard was out of the country. Thank you, Joe!

ξ

## Genealogy SIG

By Darlene Sye, SIG Leader

At the March meeting of the Genealogy SIG, we got so much more work done than at the first meeting. We shared many tidbits, mostly websites. We talked more about software, reiterating that most users are using some version of Family Tree Maker. We looked at a copy of Family Tree Maker on one user's laptop. He also brought in his 'book'. A book is a collection of the reports that the Genealogy software can make so you can have a hardcopy.

We talked a little about maps. One entire session down the road should be dedicated to maps. We can discuss later when that could be. Another user brought in some old Genealogy magazines to browse through. We talked about how the Photography SIG is also a good fit for those wanting to modify their multimedia. We identified the possibility of 1 or 2 other guest speakers.

We had two people who didn't come to the first meeting and one of them is a novice. So we decided for our next meeting we should catch up the novices. We'll show them how to read and document the forms so they can collect information while they are out and about. We'll demonstrate Personal Ancestral File, solely to show them features and functionality of a Genealogy database. Then later, should they decide to purchase software, they wouldn't have to start from scratch doing their data entry.

Finally, one of the important things we didn't get to during the first meeting is that we have SIG co-leaders. Yep, 2 of 'em. Bob Kwater and George Ewing were glad to assist. Thank you, Bob & George.

The next meeting will be held on April 22, 2004 at 7:00 p.m. at 119 Valley St.

### Amateur Radio SIG

By George Ewing, SIG Leader

DMA®'s Amateur Radio SIG, K8DMA, had a booth at the past Computerfest® to make more people aware of our hobby. The booth was manned by members of the SIG who had a great time. Many of the area 'hams' stopped by the booth and old friendships were renewed. The computer controlled Amateur Radio demo and seminar drew a lot of interest.

Topics for the next few meetings include:
Discussing SIG plans for August 2004 Computerfest®

Field day (June 26 & 27) station demo of the Buddipole antenna ( <a href="https://www.buddipole.com">www.buddipole.com</a>)

Our SIG has had meetings dealing with antenna designing, iLink, Echo-Link, Software Defined Radios (SDR), we had a field trip and saw a local ham's VLF, Microwave and a home made crystal set, and we built an interface for digital modes for transceivers. We meet the first Tuesday of each month at 119 Valley St., Dayton.

If you're interested in the exciting hobby of Amateur Radio, please email us at k8dma@dma.org

#### Certification SIG

By George Ewing and George Lee, SIG Leaders

DMA®'s Certification SIG has changed training gears and started studying for the CompTia's SECURITY+.

DMA®'s Certification SIG meets the 2<sup>n</sup> Tuesday and the 4<sup>th</sup> Wednesday of each month, 7 p.m., at 119 Valley St, Dayton.

At our March 24<sup>th</sup> meeting, guest instructor John Maynor, an Information Security Consultant in the Information Management department of Standard Register, gave an introduction to the Security+ and CISSIP certifications.

One of John's associates has agreed to talk to our SIG from time to time to give us another 'in the field' viewpoint.

DMA®'s Certification SIG meets the 2<sup>nd</sup> Tuesday and the 4<sup>th</sup> Wednesday of each month, 7 p.m., at 119 Valley St, Dayton. See <a href="http://www.dma.org/to-us.html">http://www.dma.org/to-us.html</a> for directions. DMA® membership is not required to participate but is encouraged.

As always, we look forward to seeing you at our SIG meetings where 'those in attendance always learn something.'

Email certsig@dma.org http://www.dma.org/certification/ PAGE 22 MAY 2004

### **Welcome To Our Newest DMA® Members**

May your association with DMA® bring you many new friends, be enjoyable, informative & entertaining. Introduce yourselves to those around you when you attend our meetings. Any questions?

| Barker    | Phyllis        | James    | Alexander  | Sibbing | Bill      |
|-----------|----------------|----------|------------|---------|-----------|
| Chevalier | John           | McComsey | Gregory A. | Spiegel | Linda (a) |
| Dickason  | L. E. (Lowell) | Mohr     | Robert     | Spiegel | Wayne     |
| Doran     | Norton         | Ryder    | Kristina   | Vance   | Michael   |
| Fischer   | Kimberly       | Scherer  | James      |         |           |

Shea

Lewis

Warren

(Sometimes there are additional new members, none this month, who indicated they do not want their names published and are not listed here.)

Gene

**Expired in March 2004** 

Harvey

If you would like to automatically receive occasional mailings describing the upcoming meeting topic and other timely DMA® news, simply place "subscribe dma-announce" (without the quotes) in an email message area and send that message to: majordomo@dma.org

Neelv

### These Memberships have expired or are about to expire soon!

Remember to send your check & a completed application form (located on the next page of this newsletter) in an envelope marked "DMA® Dues" to P.O. Box 340402, Beavercreek, OH 45434-0402. Or if you give them to Carol Ewing at the next General Meeting, please fill out the form in advance and bring correct change or a check. We do not have change at the meeting.

Christina

(a) indicates an Associate Membership. David

| Expired in Mar | CII 200 <del>1</del> | Lewis                  | Cilibula          | INCCIY                | David          |
|----------------|----------------------|------------------------|-------------------|-----------------------|----------------|
| Anderson       | Forrest              | Lewis                  | Linda (a)         | Ruby II               | Robert K.      |
| Barcus         | Bob                  | Magee                  | Tom               | Snyder                | Lawrence B.    |
| Beardmore      | Mary Ellen           | Mattix                 | Donna (a)         | Sydelko               | Andy           |
| Bolender       | Mary                 | Myers                  | Russell           | Tamburino             | Louis A.       |
| Bradfute       | Bill                 | O'Keefe                | Karen             | Weaver-Reiss          | Juanita (a)    |
| Breuer         | D. W. (Delmar Wal-   | Opicka                 | James C.          |                       |                |
| lace)          |                      | Pitstick               | Christopher       | <b>Expires in May</b> | 2004           |
| Brower         | Andrew               | Poolman                | Jon K.            | Anderson              | Ernest         |
| Brown          | Keith                | Raymond                | Bruce N.          | Andrianos             | Andrew         |
| Brown          | Phil                 | Raymond                | Toby              | Bell                  | Douglas E.     |
| Claspill       | Jim                  | Rowe                   | Jim               | Carr                  | Richard L. Jr. |
| Claspill       | Robin (a)            | Simon                  | Stephen           | Corbet                | Jessica        |
| Deck           | Douglas S.           | Uphaus Jr.             | James A.          | Dann                  | Ning           |
| Deloney II     | Thurman L.           | White                  | Vivian A.         | Eubank                | David          |
| Demmel         | Anna E.              |                        |                   | Greene                | Donald A.      |
| Denlinger      | Bill                 | <b>Expires in Apri</b> | l 2004            | Heil                  | Dick           |
| Dierking       | Justin               | Barnes                 | Sandra            | Hittner               | David          |
| Esterlin       | Frank                | Bastress               | Tim               | Hudson                | Arthur         |
| Esterlin       | Julie (a)            | Benton                 | Steven            | Klein                 | Wayne R.       |
| Evans          | Jim                  | Busarow                | Kevin             | Lewis                 | Don            |
| Federle        | Merrily              | Casto                  | Lynda             | Lewis                 | Robert A.      |
| Fiehrer        | Tim                  | Chapman                | Dan               | Martin                | Larry          |
| Fletcher       | Colin                | Dean                   | Daniel D.         | Massman               | Gene           |
| Gleason        | Sean                 | Dello Stritto          | John              | McCoin                | Kenneth H.     |
| Heider         | Ryan                 | Drill                  | Terry             | Meyerowitz            | Rammy          |
| Higgins        | Mike                 | Fisher                 | Elizabeth         | Muİl                  | Gary           |
| Holley         | Robert M.            | Garber                 | Jim               | Sponenbergh           | Malcolm        |
| Jarvis         | Alfred               | Hendrix                | James A.          | Teer                  | Mary Y.        |
| Journell       | Chris                | Hines                  | Dellis            | Thielen               | George         |
| Juzulenas      | Vincent              | Jacobs                 | William B. (Bill) | Uphaus III            | James A. (a)   |
| King           | Hilleany             | Karavish               | Karen T.          | Urbanas Jr.           | Clifford A.    |
| Lane           | George               | Lenehan                | John              | Warner                | Susan          |
| Lauber         | Brian                | Merkle                 | Margaret          | Wert                  | Robert         |
|                |                      |                        |                   |                       |                |

## DMA® Membership Application/Renewal (only one person per form, please) PLEASE ALLOW UP TO THREE WEEKS FOR APPLICATION PROCESSING AND INTERNET SET-UP

| Name:                                                                                                    |             |               |         |                       | _ B    | irth da  | te:     |        |            |         |                 |
|----------------------------------------------------------------------------------------------------|-------------|---------------|---------|-----------------------|--------|----------|---------|--------|------------|---------|-----------------|
| Address:                                                                                                    |             |               |         |                       |        |          | mo.     | . a    | lay<br>    | yr.     |                 |
| City:                                                                                                    | State:      |               | 2       | Zip:                  |        |          |         |        |            |         |                 |
| Phone: (Home) () Phone: (World                                                                                                    | k) (        |               | _)      |                       |        |          |         | x_     |            |         |                 |
| I wish to have my name and address published in the club roster: YES [ ] NO                                                                                       | )[]         | E-mai         | l addre | ss                    |        |          |         |        |            |         |                 |
| Name of DMA® member who recruited me:                                                                                                    |             |               |         |                       |        |          |         | (or    | nly ne     | w regul | ar memberships) |
| Current or recent DMA® Member: Yes [ ] No [ ] Change of Address On                                                                                                | nly[]       |               | Today   | 's date:              |        | /        | _/      | _      |            |         |                 |
| Membership number (from your <i>DataBus</i> mailing label)                                                                                                    |             |               |         |                       |        |          |         |        |            |         |                 |
| Type of M                                                                                                    | <b>lemb</b> | ersh          | ip      |                       |        |          |         |        |            |         |                 |
| Application is for: New Membership [ ] Membership Renewal [ ] Assorting If applying for free student membership, please give school name and student ID           | ociate M    |               | •       |                       |        |          | vice [  | -      | rs old.    |         |                 |
| School Name:                                                                                                    |             |               |         | S                     | tuden  | t ID#:   |         |        |            |         |                 |
| * A family associate membership is an additional membership for a member of y is living in the member's household. If this is a family associate membership, give |             |               |         |                       |        |          |         |        |            |         |                 |
| <b>Dues/Fees</b> (Dues and Fees are subject to change without prior notice)                                                                                       |             |               |         | Note                  |        |          |         |        |            | harged  |                 |
| Membership (one year - New or Renewal)                                                                                                    | 1.) [       | [ ] \$2       | 5       |                       | fe     | or all i | returne | ed cl  | hecks      | S       |                 |
| Family Associate Membership (must live at same address as regular member)                                                                                         | 2.) [       | [ ] \$1       | 2.50    |                       |        |          |         |        |            |         |                 |
| Free* Student Membership                                                                                                    | 3.) [       | [ ] <b>FI</b> | REE *   | for stud              | ents u | nder 2   | 2 years | s of a | <u>age</u> |         |                 |
| Please assign me a user ID for E-mail and Usenet news access                                                                                                    | 4.) [       | [ ] \$1       | 0 one-  | time set              | up fee | for ne   | w acco  | ounts  | ŝ.         |         |                 |
| Total Lines (1 or 2) (+4 if checked)                                                                                                    | 5.) \$      | 5             |         |                       |        |          |         |        |            |         |                 |
| Please complete all above sections of this form. Make your check payable DMA®, then send the check and application to:                                            |             | PO            | Box     | Mic<br>x 340<br>creel | 402    | •        |         |        |            | iatio   | n, Inc.         |
| DMA® Use only: Membership # Exp. Date:/_                                                                                                    | _/          | Proc          | essed   | by:                   |        |          |         |        |            |         | REV: 01Feb2004  |

#### **DMA® Member Benefits**

DMA® members receive great benefits! Not only do members participate in great meetings and Special Interest Groups, they also receive discounts at local retailers! You MUST show your membership card to receive any discounts.

**NOTE**: Discounts are subject to change without prior notice.

Discounts are currently available at:

**Books & Co.** - 350 E. Stroop Rd, Kettering, OH 45429 **CompUSA** - 221 N. Springboro Pk., Dayton, OH 45449

Dayton's Original Pizza Factory - 1101 Wayne Avenue,

Dayton, OH 45410

Dorothy Lane Market - 2710 Far Hills Ave. Dayton 45419, 6177 Far Hills Ave. Dayton 45459, & 740 N. Main St., Springboro 45066 Fairborn Camera & Video - 14 E Main St., Fairborn, OH 45324 GEMAIR - 2555 S. Dixie Hwy, Suite 102, Kettering, OH 45419 The Mac Depot - 2025 E. Dorothy Lane, Kettering, OH 45420 Microsoft Press Books (online) - <a href="http://mspress.microsoft.com">http://mspress.microsoft.com</a>
Nuclear Computers - 6333 N. Dixie Dr., Dayton, OH 45414
Ohio Custom Computer - 1866 S. Maple Ave, Fairborn, OH 45324
PC Club Ohio - 291 N. Springboro Pike, Miamisburg, OH 45342
2602 Colonel Glenn Hwy., Fairborn, OH 45324

Full discount information is available online at <a href="www.dma.org">www.dma.org</a>. You may also contact membership chairperson Carol Ewing at <a href="ewingc@dma.org">ewingc@dma.org</a>.

If you have a question or problem with a Benefit Discount Store, please contact Carol Ewing.

DO NOT HASSLE THE STORE!

DMA® Events for April 18 - May 29, 2004

| Sunday                                                     | Monday                                                   | Tuesday                                                       | Wednesday                                  | Thursday                                                                                      | Friday | Saturday                                                |
|------------------------------------------------------------|----------------------------------------------------------|---------------------------------------------------------------|--------------------------------------------|-----------------------------------------------------------------------------------------------|--------|---------------------------------------------------------|
| Apr 18                                                     | Apr 19 Apple SIG 7:00 PM 119 Valley St.                  | Apr 20 Gaming SIG 7:00 PM on-line                             | Apr 21                                     | Apr 22 Genealogy 7:00 PM 119 Valley                                                           | Apr 23 | Apr 24 Northern SIG 12 PM Edison College                |
| Apr 25  The DataBus deadline is the 1st day of each month. | Apr 26                                                   | Apr 27  Main Meeting 7:30 PM Chudd Aud., Wohlleben Hall, U.D. | Apr 28 Certification 7 PM 119 Valley St.   | Apr 29                                                                                        | Apr 30 | May I 9 AM - 2 PM OTAP 3 PM Classic Computers           |
| May 2                                                      | May 3<br>Board of Directors<br>7:00 PM 119 Valley<br>St. | May 4 Amateur Radio 7:00 PM 119 Valley St.                    | May 5                                      | May 6                                                                                         | May 7  | <i>May 8</i><br>9 AM - 2 PM OTAP                        |
| May 9 GEMAIR / dmapub admin team 1PM - call for location   | May 10                                                   | May 11 Network & Certification 7:00 PM 119 Valley St.         | May 12 Perl Mongers 7:00 PM 119 Valley St. | May 13 Software Development 6:30 PM 119 Valley St.                                            | May 14 | May 15<br>9 AM - 2 PM OTAP<br>3 PM Classic<br>Computers |
| May 16                                                     | May 17 Apple SIG 7:00 PM 119 Valley St.                  | May 18 Gaming SIG 7:00 PM on-line                             | May 19                                     | May 20 Digital Textiles 7:00 PM 119 Valley St. Linux / Unix 7:00 PM Rm 150 Russ Engr Ctr, WSU | May 21 | May 22                                                  |
| May 23  The DataBus deadline is the 1st day of each month. | May 24                                                   | May 25 Main Meeting 7:30 PM O'Leary Auditorium, Miriam Hall   | May 26 Certification 7 PM 119 Valley St.   | May 27 Genealogy 7:00 PM 119 Valley                                                           | May 28 | May 29<br>Northern SIG<br>12 PM Edison College          |

### Remember:

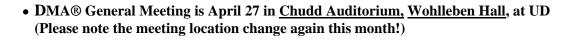

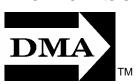

• Send membership applications & renewals to PO Box 340402, Beavercreek, OH 45434

Dayton Microcomputer Association, Inc. PO Box 340402 Beavercreek OH 45434-0402

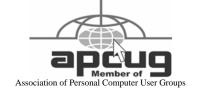

Nonprofit Organization U.S. Postage Pd Dayton OH Permit No. 984